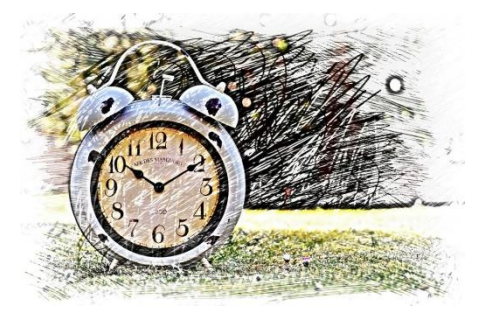

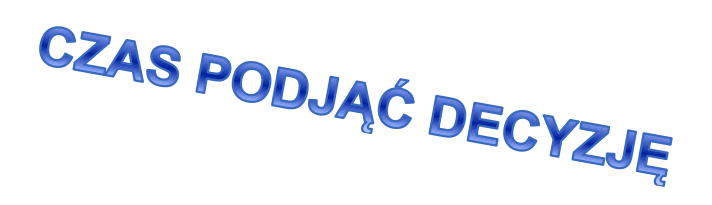

## **Startujesz od:**

- **1)** zapoznania się ze szczegółową ofertą szkół:
	- ➢ poprzez odwiedzenie stron internetowych każdej szkoły uczestniczącej w naborze (wykaz szkół Powiatu Piaseczyńskiego dostępny na stronie [www.piaseczno.pl](http://www.piaseczno.pl/) w zakładce Rekrutacja 2021/2022) . Warto dokładnie zapoznać się z ofertą wszystkich szkół i oddziałów. W przypadku wyboru kształcenia w zawodach należy wziąć pod uwagę stan zdrowia oraz perspektywy pracy lub dalszej nauki.
	- ➢ oferta wszystkich szkół prowadzących rekrutację we wspólnym systemie elektronicznych dostępna pod adresem: [http://warszawa.edu.com.pl](http://warszawa.edu.com.pl/)

Wybór szkoły ponadpodstawowej powinien być zgodny z Twoimi zainteresowaniami i możliwościami. Możesz wybierać spośród następujących typów szkół:

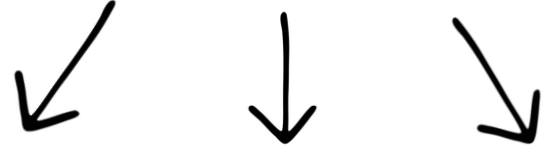

**LICEUM OGÓLNOKSZTAŁCĄCE TECHNIKUM BRANŻOWA SZKOŁA I STOPNIA**

UWAGA: Elektroniczny system naboru jest wspólny dla szkół Powiatu Piaseczyńskiego, szkół warszawskich, Liceum Ogólnokształcące im. Ks. Z. Sajny w Górze Kalwarii oraz Liceum Ogólnokształcące im. Szarych Szeregów w Tarczynie.

- **2)** Absolwenci szkół podstawowych z terenu Powiatu Piaseczyńskiego korzystają z naboru elektronicznego, poprzez:
	- ➢ wejście na stronę <https://warszawa.edu.com.pl/kandydat>
	- ➢ założenie konta wprowadzając nr PESEL i tworząc hasło dostępu
	- ➢ wypełnienie wniosku wybierając dowolną liczbę szkół, a w nich dowolną liczbę oddziałów.

**PAMIĘTAJ**! Szkoła pierwszego wyboru to ta, na której zależy Ci najbardziej.

**UWAGA! Jeśli wybierzesz małą liczbę oddziałów lub wyłącznie oddziały cieszące się dużą popularnością albo wszystkie oddziały w szkołach od lat przyjmujących kandydatów wyłącznie z wysoką punktacją, zmniejszysz swoje szanse na szczęśliwy nabór. Spróbuj wstępnie przeliczyć punkty, które prawdopodobnie uzyskasz za świadectwo oraz egzamin i porównaj z punktacją w interesujących Cię klasach.**

- ➢ Po zakończeniu wypełniania wniosku należy go wydrukować i podpisać własnoręcznie oraz poproś jednego z rodziców o podpisane wydrukowanego wniosku; postępowanie rekrutacyjne zgodnie z ustawą, prowadzone jest na wniosek rodzica złożony w szkole pierwszego wyboru. W związku z tym szkoła nie może przyjąć wniosku, którego rodzic nie podpisał,
- ➢ Zanieś wniosek do szkoły pierwszego wyboru osobiście, wyślij scan/zdjęcie na adres e-mail szkoły (adresy na które należy przesyłać wnioski – dostępne jako załącznik do harmonogramu postępowania rekrutacyjnego dostępnego pod adresem [www.piaseczno.pl](http://www.piaseczno.pl/) – zakładka oświata – rekrutacja 2021/2022) lub wysyłają za pośrednictwem systemu – w przypadku posiadania przez rodzica lub opiekuna prawnego profilu zaufanego ePUAP.

**UWAGA: Wniosek tylko wypełniony a nie złożony w szkole nie bierze udziału w rekrutacji - kandydaci potwierdzają wolę podjęcia nauki w szkole, do której zostali zakwalifikowani poprzez złożenie w niej oryginałów dokumentów.**

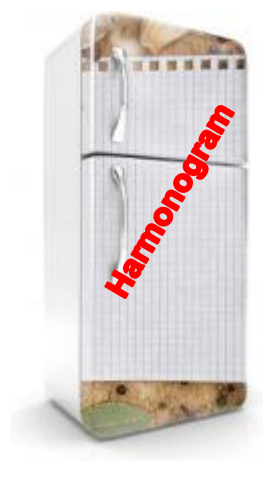

 **POTEM TYLKO PILNUJ TERMINÓW zawartych w harmonogramie postępowania rekrutacyjnego jest dostępny na stronie** [www.piaseczno.pl](http://www.piaseczno.pl/) w zakładce oświata - Rekrutacja 2021/2022).

## VODZE